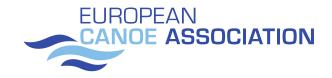

# **ECA CANOE SLALOM RULES**

## **APPLICABLE TO EUROPEAN CHAMPIONSHIPS**

for 2024 season

Published January 2024

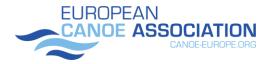

#### European Championships Rules

#### **EUROPEAN SENIOR SLALOM CHAMPIONSHIPS**

The European Canoe Slalom Championships are held every year.

Where the European Canoe Slalom Championships are also used for the purposes of Olympic selection, they are run under unmodified ICF rules for a World Championships.

Otherwise, the European Championships are run under ICF rules for a World Championships (ICF Rules Chapter 13) except where modified below.

## EUROPEAN JUNIOR AND UNDER 23 SLALOM CHAMPIONSHIPS

The European Junior and Under 23 Slalom Championships are held every year. with both championships held as part of the same competition.

The European Championships are run under ICF rules for a Junior and Under 23 World Championships (ICF Rules Chapter 14) except where modified below

#### VALIDITY OF A COMPETITION

Rule 1.7.1 is replaced by:

1.7.1 - A valid European Championship is held only if at least five (5) National Federations start in the event. If during the competition some National Federations drop out or do not finish, the validity of the Championships is not affected;

#### NUMBER OF ENTRIES

Rule 1.6.1.a is varied to only allow entries from federations that are members of both ICF and ECA

1.6.1.a - Nominal entries for ICF competitions will only be accepted from National Federations which are current members of both the ICF and the ECA;

Rule 2.2.2 is amended to read:

2.2.2 There are two types of European Continental competitions for canoe slalom:

- ECA Continental Championships See 15.3 for the number of entries.
- ECA Cup Run under ICF International Competition Rules, with the number of entries to be determined by the HOC.

Rule 15.3 is replaced by:

#### 15.3 - ENTRIES [SR]

15.3.1 - Each National Federation can enter three (3) boats per Canoe & Kayak event. For Kayak Cross see rule 16.13.

15.3.2 The defending Senior European Champion may be entered by their National Federation in addition to the 3 boats mentioned above. The defending Champion will be identified by wearing a special bib, with the words "European Champion (year).

#### EUROPEAN CANOE ASSOCIATION CANDE-EUROPE.ORG

**European Championships Rules** 

In Kayak Cross, only three entries per federation are allowed, so 16.13 is replaced with:

#### 16.13 Entries

16.13.1 - For European Championships competitions, each National Federation can enter three (3) boats per event.

16.13.2 – The defending Senior European Champion may be entered by their National Federation in addition to the 3 boats mentioned above. The defending Champion will be identified by wearing a special bib, with the words "European Champion (year)".

### PROGRAMME

The programme will be extended to include Kayak Cross Time Trials as a medal event:4.1.2. is therefore amended to read:

#### 4.1.2 Kayak Cross programme

| MX1  | Men's Kayak Cross    |
|------|----------------------|
| MSX1 | Men's Sprint Cross   |
| WX1  | Women's Kayak Cross  |
| WSX1 | Women's Sprint Cross |

As the ICF Rules are repetitive, 16.8 is also amended to include Kayak Sprint Cross

event:4.1.2. is therefore amended to read:

#### 16.8 Competition Programme

The following individual events will be contested in Kayak Cross:

| MX1  | Men's Kayak Cross    |
|------|----------------------|
| MSX1 | Men's Sprint Cross   |
| WX1  | Women's Kayak Cross  |
| WSX1 | Women's Sprint Cross |

## SCHEDULE

European Championships have a shorter schedule than World Championships.

#### 13.4 - COMPETITION SCHEDULE [PR]

13.4.1 - A European Championship Canoe Slalom competition normally occurs on four (4) consecutive days.

13.4.2 - The final competition Schedule is the responsibility of the ECA CSLC.

#### JURY

Rule 7.1.2 and 7.1.3 is replaced. The Jury is appointed by the ECA Board, not the HOC.

7.1.2 During the European Championships, the supreme authority rests with the Jury. The Jury consists of three (3) persons, president and two members, which are appointed by the ECA Board of directors. One of the members will be from the organising Federation.

7.1.3 If the less than three members are appointed, the appointed ECA Jury members will select additional members of the Jury from the team leaders or NF representatives present at the event.

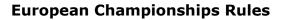

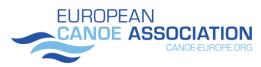

## **COURSE DESIGN**

Two coaches design a course at European Championships. one nominated by their NF before January 15<sup>th</sup>in the year of the Championships as head course designer and one from the Host Organising Committee as an adviser.

During the course setting course designers can use the demonstration team to confirm that the gate combinations are negotiable in a fairly fluent way.

Demonstration of the course in sections is part of a course setting process, not a separate part of the course approval. Rule 9.6.3 is therefore changed to read

9.6.3 - The demonstration is a full-length run by each demonstrator.

## GATE WIDTH

Gate widths will be standardised for the 2024 season to 1.4 metres. So rule 8.3.5 is changed:

8.3.5 - The width of a gate is 1.4 metersmeasured between the inside edge of the poles.

## **TRADEMARKS AND ADVERTISING**

Requirements for advertising on equipment and clothing for ECA Championships are same as detailed in the ICF Guidelines for Advertising Trademark Identification on Equipment Manual with the differences, that ICF logo is changed with ECA logo. Upper part of Country Code Sticker (part A) and lower part (part B- event logo)is provided by organisers of the Championships.

## PROGRESSIONS

For the 2024 season progression during the European Championships will be standardised across classes and genders:

| EVENT | To SF from Heats 1 run               | To SF from Heats 2 run | To the final |  |  |
|-------|--------------------------------------|------------------------|--------------|--|--|
| MK1   | 20                                   | 10                     | 12           |  |  |
| WK1   | 20                                   | 10                     | 12           |  |  |
| MC1   | 20                                   | 10                     | 12           |  |  |
| WC1   | 20                                   | 10                     | 12           |  |  |
|       | To the final phase from Sprint Cross |                        |              |  |  |
| MX1   | 16 regardless of nation              |                        |              |  |  |
| WX1   | 16 regardless of nation              |                        |              |  |  |

For the avoidance of doubt, European Kayak Cross qualification events are always run using Format A, that is without a repechage using the results of the Sprint Cross.